#### **IMPLEMENTACION DE CNC PARA LA FABRICACION DE PCB PARA LA ESCUELA DE INGENIERIA MECATRONICA**

Acuña Chumpitazi, Manuel; Antonio Müller, Jeremy; Nina Aldama, Raúl; Velásquez Quijada, Marcelo

> [alejandrochumpitazi\\_8@hotmail.com;](mailto:alejandrochumpitazi_8@hotmail.com) [wildbite17@gmail.com;](mailto:wildbite17@gmail.com) [raulrenatojorge@hotmail.com;](mailto:raulrenatojorge@hotmail.com) [marce\\_170@hotmail.com;](mailto:marce_170@hotmail.com)

Escuela de Ingeniería Mecatrónica. Universidad Ricardo Palma-Perú

#### **RESUMEN**

En esta investigación, analizamos la forma de obtener una placa de circuito impreso utilizando una máquina CNC diseñada para realizar esta tarea a través de una vectorización de imágenes del circuito a reproducir.

#### **PALABRAS CLAVE**

CNC, Solidworks y Prototipo Vectorización, Abrasivo.

# **ABSTRACT**

In this investigation, we analyze the way to obtain a printed circuit board using a CNC machine designed to accomplish this task through a vectorization of images of the circuit to be reproduced.

# **KEY WORDS**

CNC, Solidworks and Prototype, Vectorization, Abrasive

# **1. INTRODUCCIÓN:**

Debido a que los tableros de circuitos están compuestos de un sustrato no conductor revestido por una superficie de cobre, otra forma de crear las pistas necesarias para el circuito es removiendo el material excedente mediante una operación de fresado. Para lograr la precisión necesaria

esto puede hacerse utilizando una máquina de control numérico computarizado (CNC). El control numérico se usa para automatizar máquinas y herramientas de manera que pueden controlarse a través de comandos programados usando lenguaje denominado Código G (en inglés G-Code). Este código brinda instrucciones al controlador de movimientos sobre la forma en que cada eje de la fresadora debe de moverse (Lynch, 2013).

# **2. PROBLEMÁTICA**

La falta de máquinas que automaticen procesos en la Escuela de Ingeniería Mecatrónica colabora con la desventaja frente a otras Universidades. Una salida a este problema es la implementación de estás para el uso libre de los alumnos de Ingeniería Mecatrónica.

#### **3. OBJETIVOS**

Diseñar una CNC para la creación de PCB y darle uso en los ambientes de la Escuela de Ingeniería Mecatrónica.

Elevar el nivel académico en la Escuela poniendo la maquina a disposición de los alumnos.

# **4. CNC**

El control numérico computarizado es el uso de una computadora para controlar y monitorear los movimientos de una máquina herramienta. Entre esas máquinas herramienta, tanto estáticas como portátiles, podemos mencionar: fresadora, torno, rectificadora, máquina de corte por láser, por chorro de agua o por electroerosión, estampadora, prensa, brazo robotizado, etc. Las máquinas de gran porte cuentan con una computadora dedicada que forma parte del equipo, y la mayoría dispone de un sofisticado sistema de realimentación que monitorea y ajusta constantemente la velocidad y posición de la herramienta de corte. Las máquinas menos exigentes usadas en talleres admiten el uso de una computadora personal externa. El controlador CNC trabaja en conjunto con una serie de motores (servomotores y/o motores paso a paso), así como componentes de accionamiento para desplazar los ejes de la máquina de manera controlada y ejecutar los movimientos programados.

Una máquina CNC, por lo tanto, consiste en seis elementos principales:

- ❖ Dispositivo de entrada
- ❖ Unidad de control o controlador
- ❖ Máquina herramienta
- ❖ Sistema de accionamiento
- ❖ Dispositivos de realimentación (sólo en sistemas con servomotores)
- ❖ Monitor

# **5. SOLIDWORKS**

SolidWorks es un programa de diseño mecánico en 3D con el que puedes crear geometría 3D usando solidos paramétricos, la aplicación está enfocada a diseño de producto, diseño mecánico, ensambles, y dibujos para taller. SolidWorks diseña de forma que va

dejando un historial de operaciones para que puedas hacer referencia a ellas en cualquier momento.

Con Solidworks puedes diseñar piezas mecánicas en 3D, evaluar ensambles de varias piezas y producir dibujos de fabricación para el taller, además podrás manejar los datos de diseño en su sistema de administración PDM y llevar un control de las versiones de dibujos.

Al diseñar puedes evaluar el impacto ambiental del diseño, simular virtualmente las condiciones y análisis del diseño en situaciones reales y optimizar desempeño. El programa está basado en un motor de modelado de sólidos y también contiene comandos de creación, edición de superficies complejas, además es asociativo entre los modelos 3D y sus dibujos.

# **6. PROTOTIPO VECTORIZACIÓN**

Los dibujos obtenidos mediante la vectorización son imágenes de contornos perfectamente definidos, que pueden ampliarse o reducirse a cualquier tamaño sin que se modifique su alta calidad.

Las imágenes vectorizadas o trazadas se usan en todos los sistemas de impresión, pero especialmente en serigrafía, bordados, rotulación, grabados e impresión de gran formato, donde se necesitan contornos perfectos que no se deformen con una gran ampliación o se requieren trazos que pueda reconocer un plotter de corte o una fresadora.

La vectorización puede aplicarse a logotipos u otras imágenes anteriormente dibujadas, fotografiadas o impresas, puede tratarse de mascotas, isotipos o nombres con letras antiguas cuya tipografía ya no existe o no puede encontrarse.

Para elaborar una vectorización puede usarse como punto de partida un escaneo, una foto, un impreso o una fotocopia.

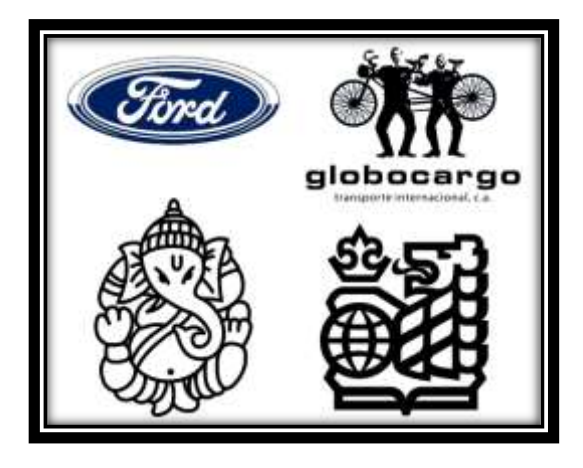

#### **7. ABRASIVO**

El abrasivo es una herramienta de trabajo que se utiliza para pulir, amolar, desbastar y acabar. Esta herramienta de trabajo, o sustancia, en algunos casos, que se usa en diferentes industrias tiene como meta actuar sobre otros materiales para los procesos antes mencionados.

Si bien pueden ser sumamente útiles, los abrasivos naturales no se recomiendan para ser usados en bruto, debido a que no logran acabados de calidad, producto de las impurezas que poseen en dicho estado. Por lo general, los abrasivos aglomerados son usados para funciones de desbaste, rectificado, afilado y pulido, aunque tiene otras aplicaciones. Entre los abrasivos aglomerados se encuentra las ruedas de esmeril, las copas (ideales para el desbaste y pulido del mármol), los discos súper finos (perfecto para cortes libres de imperfecciones), entre otros.

Los abrasivos se eligen según el material en el que se los hará trabajar. Para materiales suaves se usan abrasivos de grano grueso, estos son ideales cuando el

acabado no tiene un papel importante. Los abrasivos de grano fino, por otro lado, son material recomendado para ser usados contra materiales más frágiles y quebradizos, son ideales además para finos acabados.

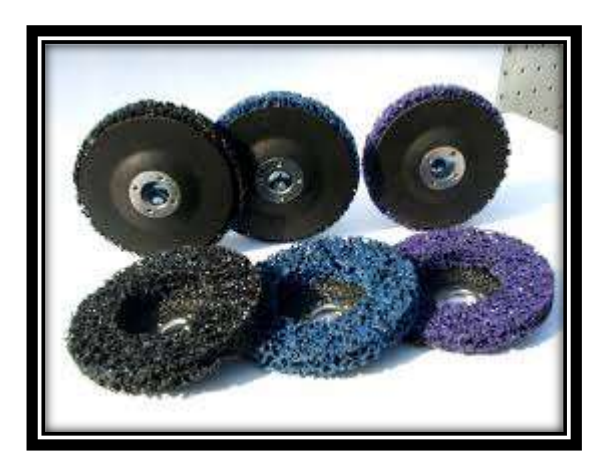

#### **8. MATERIALES.**

Nuestra CNCestuvo conformada en un 80 % de piezas impresas en 3D. Por lo que el material principal de este trabajo, es el HIPS.

- 500 Gr de HIPS.
- Cnc Shield V3.
- 3 Drivers A4988.
- 3 Motores Paso A Paso Nema 17.
- Arduino Uno.
- Fuente conmutada de 12v a 10A
- 45 Tornillos M3x20mm.
- 20 Tornillos M3x10mm.
- 10 Tornillos M3x25mm.
- 75 Tuercas M3.
- 8 rodamientos Lineales LM8UU.
- 8 rodamientos Axiales.
- 2 varillas lisas de 8 mm de diametro y 250mm de largo.
- 2 varillas lisas de de 8mm de diámetro y 210 de largo.
- 2 varillas lisas de 8 mm de diámetro y 150mm de largo
- 1 varilla roscada trapezoidal de 8mm de diámetro y 205mm de largo de paso de 1 mm.
- 1 varilla roscada trapezoidal de 8mm de diámetro y 290mm de largo de paso de 1 mm.
- 1 varilla roscada trapezoidal de 8mm de diámetro y 95mm de largo de paso de 1 mm.
- Dremel 3000
- Base de trabajo acrílico de 121 mm x 216mm x 9mm de ancho
- Base de acrílico de 270mm x 270mm x 9mm de ancho
- 2 fines de carrera ramps 1.4

# **9. RESULTADOS:**

#### **9.1.MODELO DE LA MAQUINA CNC:**

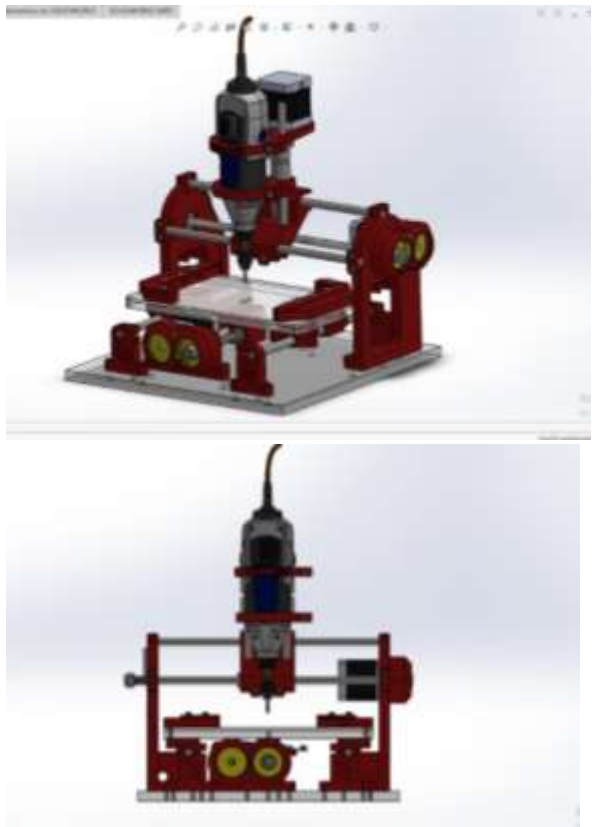

# **9.2.CONSTRUCCION DE LA CNC: IMPRESIONES 3D**

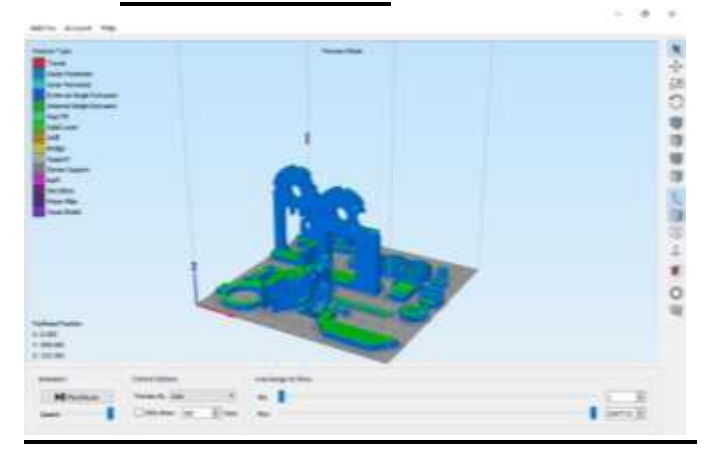

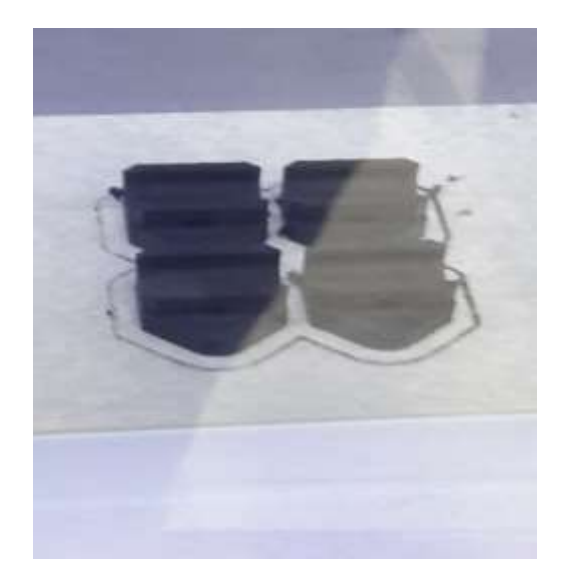

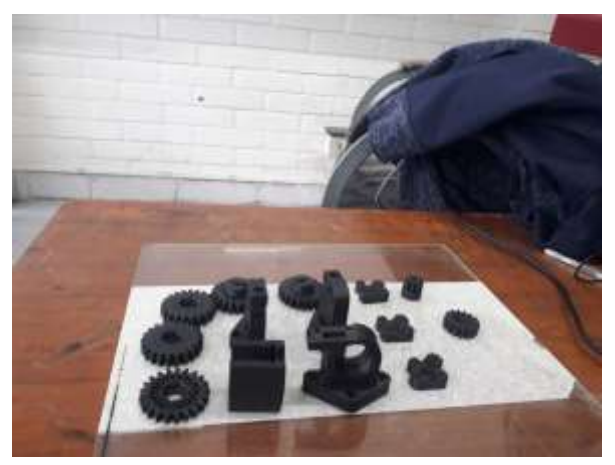

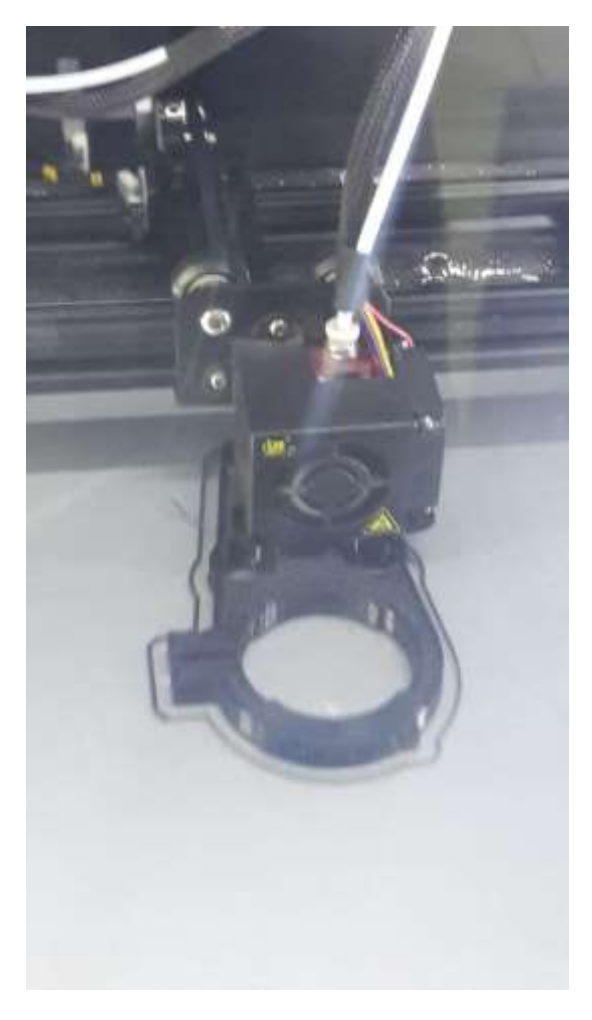

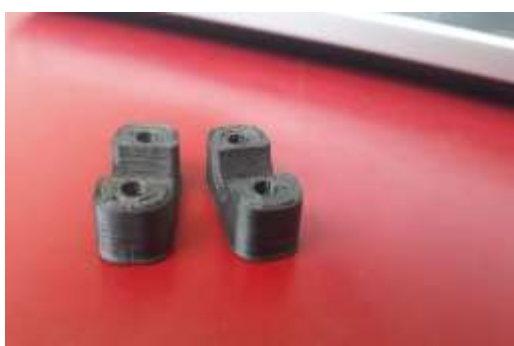

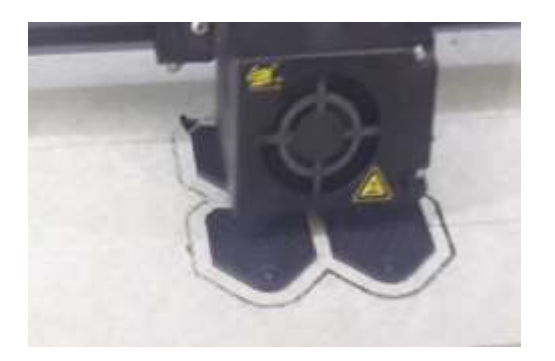

**ENSAMBLE** 

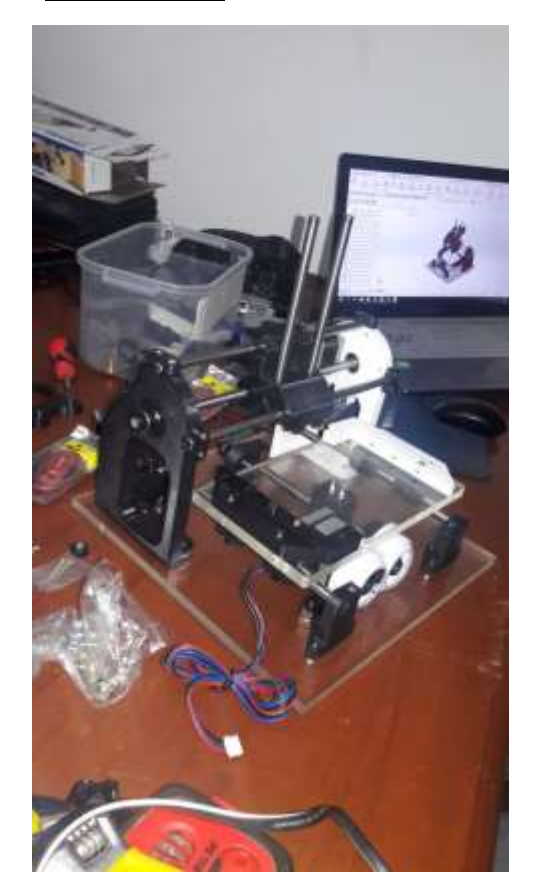

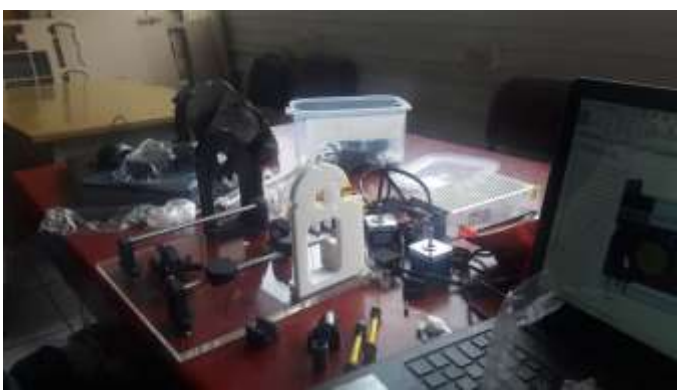

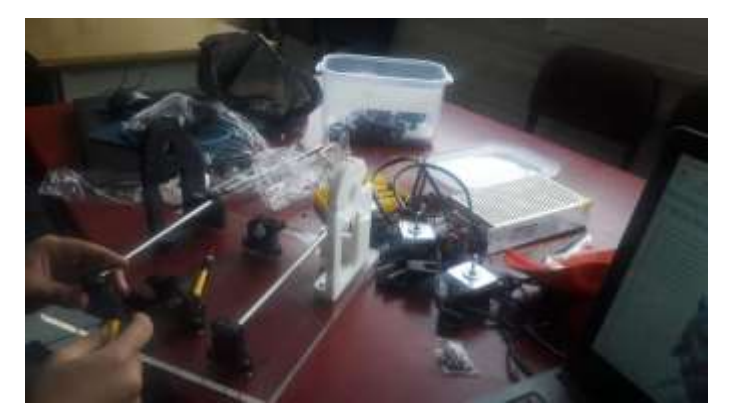

#### **RESULTADO FINAL** 10. CONCLUSIONES:

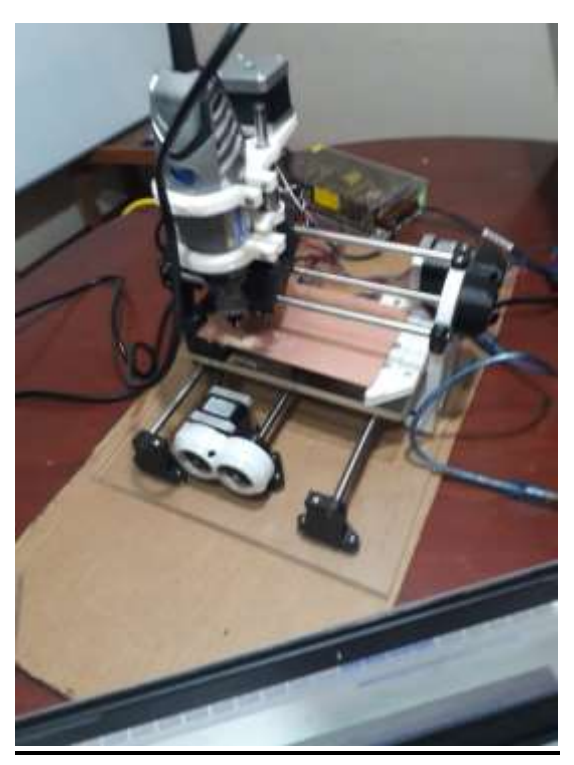

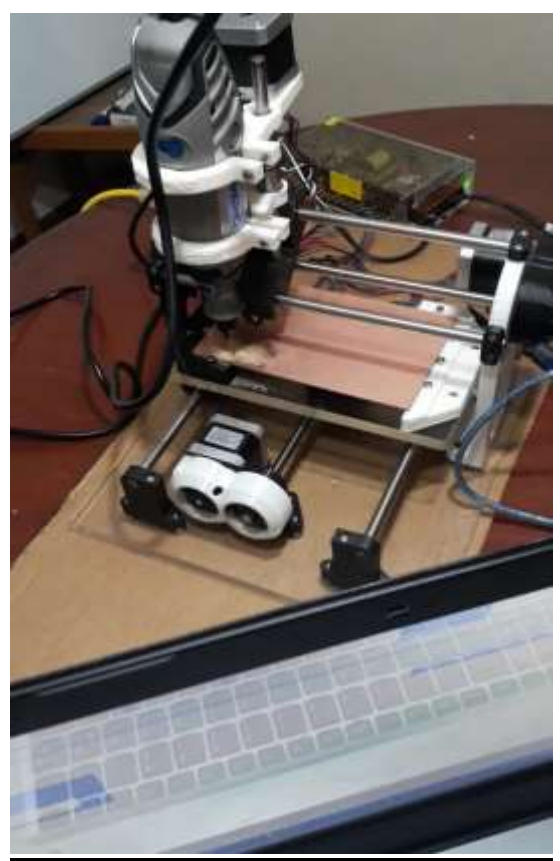

- ❖ Pudimos mejorar la calidad y nivel de nuestros proyectos al implementar las PCB que conseguimos desarrollar con esta CNC.
- ❖ El programa de vectorizado es muy importante para esta CNC ya que un mal funcionamiento de éste traería resultados muy diferentes del esperado en la PCB.

# 11. REFERENCIAS BIBLIOGRÁFICAS:

[http://repositorio.upct.es/bitstream/han](http://repositorio.upct.es/bitstream/handle/10317/4393/tfg491.pdf;sequence=7) [dle/10317/4393/tfg491.pdf;sequence=](http://repositorio.upct.es/bitstream/handle/10317/4393/tfg491.pdf;sequence=7) [7](http://repositorio.upct.es/bitstream/handle/10317/4393/tfg491.pdf;sequence=7) [https://www.3ciencias.com/wp](https://www.3ciencias.com/wp-content/uploads/2018/06/Articulo_2.pdf)[content/uploads/2018/06/Articulo\\_2.pd](https://www.3ciencias.com/wp-content/uploads/2018/06/Articulo_2.pdf) [f](https://www.3ciencias.com/wp-content/uploads/2018/06/Articulo_2.pdf) [file:///C:/Users/USER/Downloads/274](file:///C:/Users/USER/Downloads/2742-Texto%20del%20artÃ_culo-3151-2-10-20180510.pdf) [2-Texto%20del%20art%C3%83\\_culo-](file:///C:/Users/USER/Downloads/2742-Texto%20del%20artÃ_culo-3151-2-10-20180510.pdf)

[3151-2-10-20180510.pdf](file:///C:/Users/USER/Downloads/2742-Texto%20del%20artÃ_culo-3151-2-10-20180510.pdf) [http://innovare.unitec.edu/wp](http://innovare.unitec.edu/wp-content/uploads/2014/10/vol_3_num_1_art_3.pdf)[content/uploads/2014/10/vol\\_3\\_num\\_1](http://innovare.unitec.edu/wp-content/uploads/2014/10/vol_3_num_1_art_3.pdf) [\\_art\\_3.pdf](http://innovare.unitec.edu/wp-content/uploads/2014/10/vol_3_num_1_art_3.pdf)

# **PARTICIPANTES**

Acuña Chumpitazi, Manuel Alejandro. Estudiante de Ingeniería Mecatrónica - URP-Perú de 8vo Ciclo.

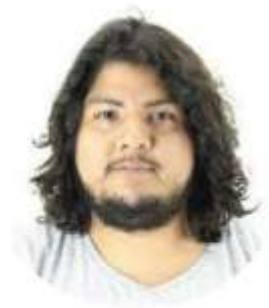

Dominio de SolidWorks a nivel medio, Matlab a nivel medio, Programación de Microcontroladores en assembler a nivel intermedio.

[alejandrochumpitazi\\_8@hotmail.com](mailto:alejandrochumpitazi_8@hotmail.com) (+51) 986602105

Antonio Müller, Jeremy Luis. Estudiante

de Ingeniería Mecatrónica - URP-Perú de 8vo Ciclo.

Director de SEMPAI.

Conocimientos en Solidworks e impresiones 3d .

[wildbite17@gmail.com](mailto:wildbite17@gmail.com) (+51) 948573971

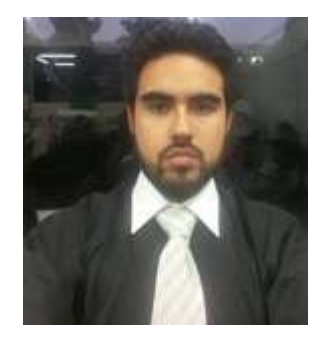

Nina Aldama, Raúl Rodrigo. Estudiante de Ingeniería Mecatrónica - URP- Perú de 8vo Ciclo.

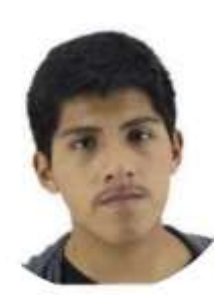

Conocimientos en Solidworks.

[raulrenatojorge@hotmail.com](mailto:raulrenatojorge@hotmail.com) (+51) 997813293

Quijada Velásquez, Marcelo Fabrizio. Estudiante de Ingeniería Mecatrónica - URP- Perú de 8vo Ciclo.

Conocimientos en Solidworks a nivel avanzado, programación en arduino.

[marce\\_170@hotmail.com](mailto:marce_170@hotmail.com) (+51) 977355839

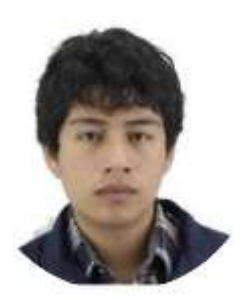